# Working with a Samsung Galaxy Tab with Android 5

FOR SENIORS

The Samsung Galaxy Tabs are extremely user-friendly, portable multimedia devices that offer a wide range of possibilities. They are suitable for many different purposes. For instance, sending and receiving email messages, surfing the Internet, taking notes, planning a trip, or keeping a calendar.

The Samsung Galaxy Tab comes equipped with a large number of standard apps (programs) that you can use for instance, to work with photos, videos, and music. You can also immediately share your photos with others. Apart from that, you can search the Play Store for many more free and paid apps. What about games, puzzles, newspapers, magazines, fitness exercises, and photo editing apps? You can find apps for almost any purpose you can think of.

In this book you will learn to use the main options and functions of this versatile tablet.

### Learn how to:

- Operate the Samsung Galaxy Tab
- Connect to Wi-Fi and mobile data network
- Surf and email
- Use apps for a variety of tasks
- Download and install new apps
- Work with photos, video and music

# Suitable for:

All Samsung Galaxy tablets with Android 5

## Accompanying support website: www.visualsteps.com/samsungandroid5

Also available:

Windows 10 for Seniors ISBN 978 90 5905 451 67

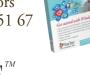

**Visual Steps**<sup>TM</sup> www.visualsteps.com

Studio Visual Steps

## Visual Steps"

3

Working with a Samsung Galaxy Tab with Android 5 for Seniors makes use of the Visual Steps method developed for adult learners by Addo Stuur. Key features in the series... for SENIORS:

• Content - the special needs and requirements of the beginning user with little or no technical background have been taken into account.

• Structure - self-paced, learn as you go. Proceed step by step with easy to follow instructions. What's more, the chapters are organized in such a way that you can skip a chapter or repeat another as desired.

• Illustrations - plentiful use of screen illustrations to show you if you are on the right track.

• Layout - large print makes it easy to read.

### The Studio Visual Steps Authors

The Studio Visual Steps team of authors consists of different professionals, all thoroughly experienced in their subject field. The proven Visual Steps methodology features:

- Easy, step-by-step instructions
- Screen illustrations for each step
- Explanations and additional background information in plain English

\$ 22.95 (CAN \$ 27.95)

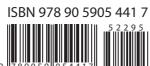

Studio Visual Steps

Galaxy

Working with a Samsung Galaxy Tab with Android

S

FOR SENIORS

Www.visualsteps.com

۲

# Working with a

Studio Visual Steps

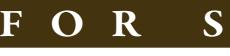

Get started quickly with step-by-step instructions

Operate the Samsung Galaxy Tab Connect to Wi-Fi and mobile data network Surf and email Use apps for a variety of tasks

Download and install new apps Work with photos, video and music

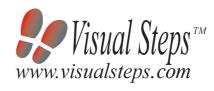

0.62

Samsung Galaxy Tab with Android 5

Full color!

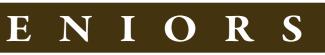

Accompanying unique support website: www.visualsteps.com/saamsungandroid5